# **Bitcoin: Guide 6 Operating Modes**

## [return to Bitcoin Guides](https://www.omgwiki.org/dido/doku.php?id=dido:public:ra:xapend:xapend.b_stds:defact:bitcoin:guides)

## **Overview**

The [Bitcoin](https://www.omgwiki.org/dido/doku.php?id=dido:public:ra:xapend:xapend.a_glossary:b:bitcoin) software has different levels of security and tradeoffs in order to verify the [blockchain](https://www.omgwiki.org/dido/doku.php?id=dido:public:ra:xapend:xapend.a_glossary:b:blockchain). [Operating Modes](https://bitcoin.org/en/operating-modes-guide)

# **Introduction**

Currently there are two primary methods of validating the block chain as a [client:](https://www.omgwiki.org/dido/doku.php?id=dido:public:ra:xapend:xapend.a_glossary:c:client) [Full nodes](https://www.omgwiki.org/dido/doku.php?id=dido:public:ra:xapend:xapend.a_glossary:f:full) and [Simple Payment Verification \(SPV\)](https://www.omgwiki.org/dido/doku.php?id=dido:public:ra:xapend:xapend.a_glossary:s:spv) clients. Other methods, such as server-trusting methods, are not discussed as they are not recommended.

### **Topics**

- [Introduction](https://bitcoin.org/en/operating-modes-guide#introduction)
- [Full Node](https://bitcoin.org/en/operating-modes-guide#full-node)
- [Simplified Payment Verification \(SPV\)](https://bitcoin.org/en/operating-modes-guide#simplified-payment-verification-spv)
- [Future Proposals](https://bitcoin.org/en/operating-modes-guide#future-proposals)

### **BETA**

This documentation uses information provided in [Bitcoin Operating Modes Guide a](https://bitcoin.org/en/operating-modes-guide)nd has not been approved by Bitcoin experts.

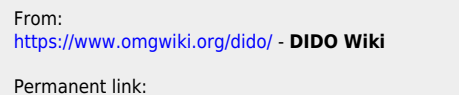

**[https://www.omgwiki.org/dido/doku.php?id=dido:public:ra:xapend:xapend.b\\_stds:defact:bitcoin:guides:6-opmode](https://www.omgwiki.org/dido/doku.php?id=dido:public:ra:xapend:xapend.b_stds:defact:bitcoin:guides:6-opmode)**

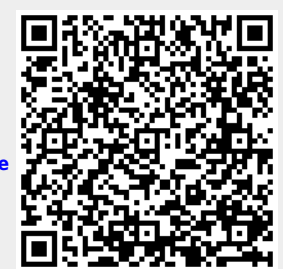

Last update: **2021/08/06 12:28**